## << Fireworks MX

, tushu007.com

书名:<<中文版Fireworks MX短期培训教程>>

- 13 ISBN 9787900118356
- 10 ISBN 7900118357

出版时间:2002-1

页数:346

字数:513000

extended by PDF and the PDF

http://www.tushu007.com

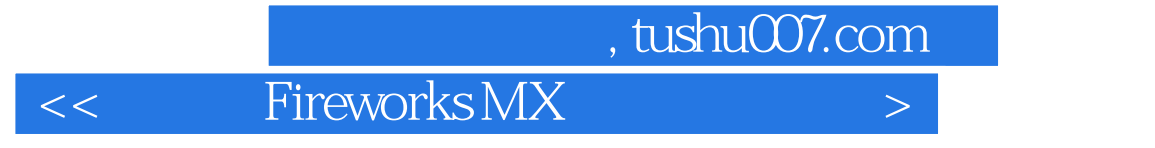

Fireworks

12 Fireworks MX Fireworks MX<br>Fireworks MX Fireworks MX Fireworks MX

Fireworks MX Web

Fireworks MX

, tushu007.com

 $<<$  Fireworks MX  $>$ 

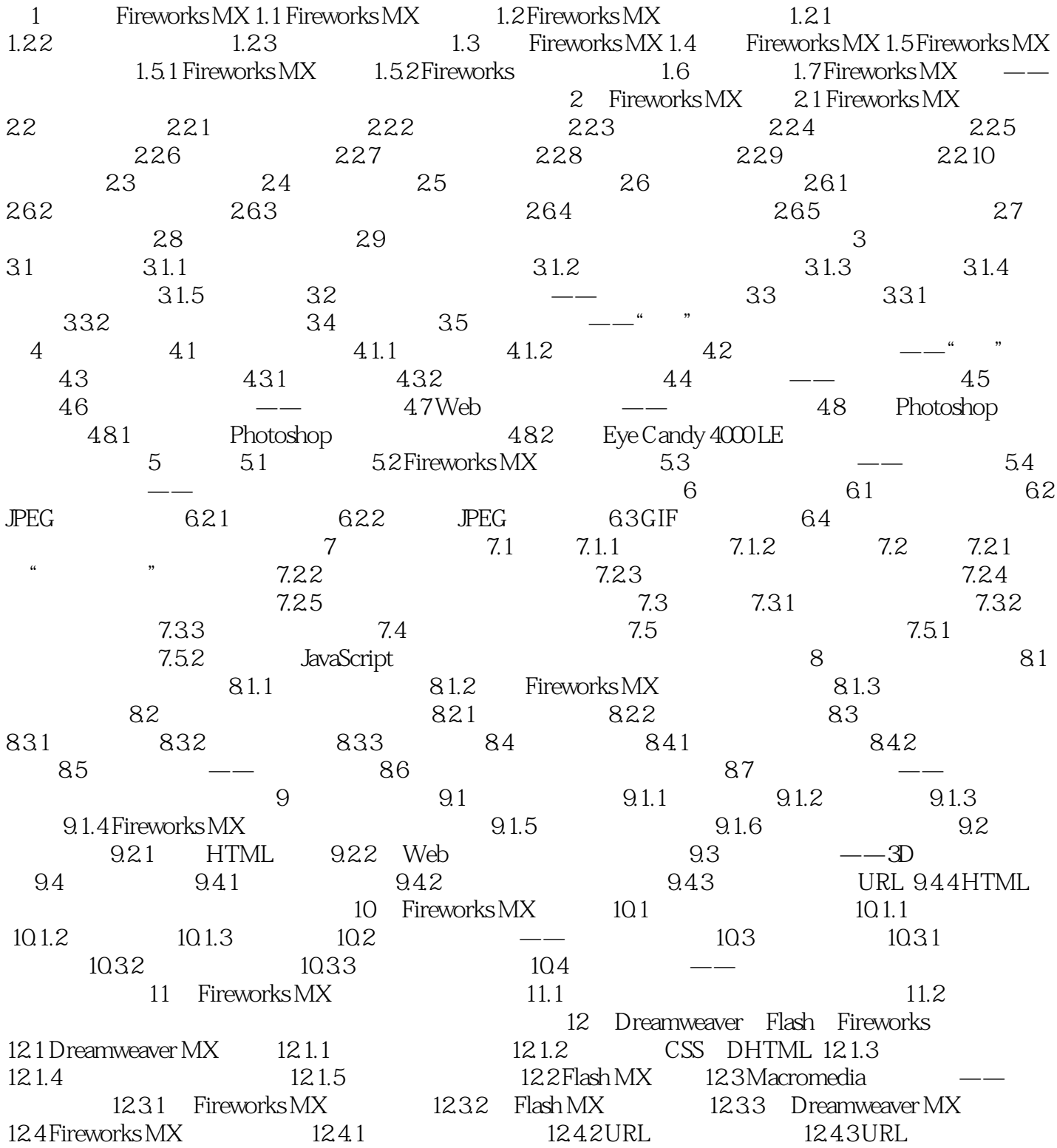

<< Fireworks MX  $\,$ 

本站所提供下载的PDF图书仅提供预览和简介,请支持正版图书。

更多资源请访问:http://www.tushu007.com